## Soft Eng 3M04 Mid-Term II - makeup 2002 Dr. Jacques Carette

Name:

Student No.:

- This test contains 1 question on 3 double-sided sheets.
- This test will be marked out of 20.
- The mark from this test will replace the one from question 8 on midterm II.
- Make sure that your name is on all sheets.
- You may separate the pages.
- You only need to hand in the last page, you may keep the others.

1. Simulate the following MIS and MID. The simulation table is on the last page. [20] mod is the modulus function (% in C and Java). It returns the (integer) remainder. Ex: 13 mod  $3 = 1$ , 2 mod 17 = 2, -6 mod 4 = 2 and 256 mod  $8 = 0$ 

## MIS

Used External Functions: NONE Used External Data Types: NONE Exported Constants: MaxSize:int Exported Functions: Name | Input Types | Output Types | Exceptions init get int String notinit, notpresent put  $\int \int int^*String$  | notinit, full remove int last int string hotinit, notpresent State Variables: tab : int\*String set  $isinit : bool := false$ Transition Functions: init() Transition:  $tab := \{\}$  $isinit := true$ String get(key:int) Exception:  $\neg$ isinit  $\Rightarrow$  notinit  $\neg \exists (k, s) \in \text{tab.} (k = \text{key}) \Rightarrow \text{notpresent}$ Output: s where  $(key, s) \in tab$ put(int key, String s) Exception:  $\neg$ isinit  $\Rightarrow$  notinit  $|tab| > MaxSize \Rightarrow full$ Transition:  $\text{tab} := \{(\text{key}, s) \} \cup (\text{tab} \setminus \{(\text{key}, t) \text{ where } (\text{key}, t) \in \text{tab}\}\}\$ String remove(int key) Exception:  $\neg$ isinit  $\Rightarrow$  notinit  $\neg \exists (k, s) \in \text{tab.}(k = \text{key}) \Rightarrow \text{notpresent}$ Output: s where  $(key, s) \in tab$ Transition:  $\text{tab} := \text{tab} \setminus \{(\text{key}, t) \text{ where } (\text{key}, t) \in \text{tab}\}\$ Use the value of MaxSize given in the MID.

## **MID**

Used External Functions: mod:int  $\rightarrow$  int

Constants:  $MaxSize := 3$  $p := 5$ 

```
Variables
 String a1[0..p-1]int a2[0..p-1]int a3[0..p-1]
 bool isinit := false
 int count
Exported Functions
init()
 local int i;
 for (i := 0; i < p; i++) {
   (a1[i], a2[i], a3[i]) := ("", -2, 0);}
 isinit := true;count := 0;
String get(key:int)
    local h:int, off:int, i:int
    if not(isinit) then ERROR(notinit) fi;
    h := \text{key mod } p; i := h;
    off := (key mod p-1) + 1;
    while (a2[i]>-2) {
      if (a2[i]=h and a3[i]=key) then RETURN(a1[i]) fi;
      i := (i+off) \mod p;}
    ERROR(notpresent);
put(int key, String s)
    local h:int, off:int, i:int
    if not(isinit) then ERROR(notinit) fi;
    if count \geq MaxSize then ERROR(full) fi;
    h := \text{key mod } p; i := h;
    off := (key mod p-1) + 1;
    while (a2[i] > -1) {
      if (a2[i]=h and a3[i]=key) then
        a1[i] := s;RETURN;
      fi;
      i := (i+off) \mod p;}
    (a1[i], a2[i], a3[i]) := (s,h, key);count := count + 1;
```

```
String remove(int key)
    local h:int, off:int, i:int
    if not(isinit) then ERROR(notinit) fi;
    h := \text{key mod } p; i := h;off := (key mod p-1) + 1;while (a2[i]>-2) {
      if (a2[i]=h and a3[i]=key) then
        count := count - 1;a2[i] := -1;RETURN(a1[i]);
      fi;
      i := (i+off) \mod p;}
    ERROR(notpresent);
```
Name:

Student No.:

Give the value of all state variables, output and/or exception after each call in the following calling sequence for the MIS and MID on the previous page.

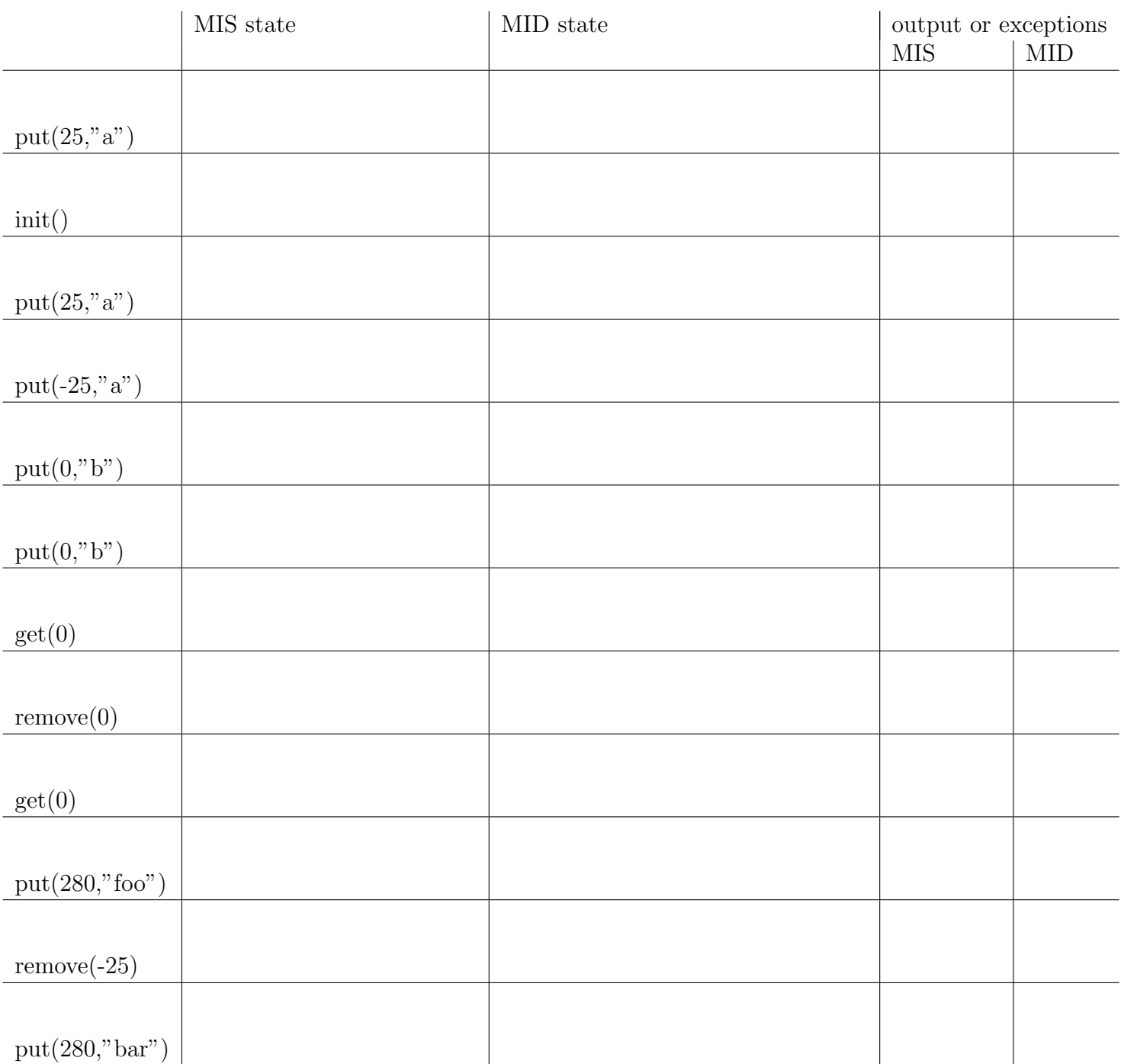